#### МИНИСТЕРСТВО НЕФТЯНОЙ ПРОМЫШЛЕННОСТИ **ВНИИСПТнефть**

#### РУКОВОДЯЩИЙ ДОКУМЕНТ

#### ИНСТРУКЦИЯ ПО ПРИМЕНЕНИЮ ИНФОРМАЦИОННО-ПОИСКОВОЙ СИСТЕМЫ РУЧНОГО ОБРАЩЕНИЯ ДЛЯ СТАТИСТИЧЕСКОЙ ОБРАБОТКИ ИНФОРМАЦИИ О ТЕХНИЧЕСКОМ СОСТОЯНИИ ПОДВОДНЫХ ПЕРЕХОДОВ МАГИСТРАЛЬНЫХ НЕФТЕПРОВОДОВ РД 39 3-693-82

# МИНИСТЕРСТВО НЕФТЯНОЙ ПРОМЫШЛЕННОСТИ ВНИИСПТнефть

#### УТВЕРВДЕИ

Начальником Технического Управления Министерства нефтяной промышленности

Ю.Н.Байдиковым

26 февраля 1982 г .

РУКОВОДЯЩИЙ ДОКУМЕНТ

#### ИНСТРУКЦИЯ

#### ПО ПРИМЕНЕНИЮ ИНФОРМАЦИОННО-ПОИСКОВОЙ СИСТЕМЫ РУЧНОГО ОБРАЩЕНИЯ ДЛЯ СТАТИСТИЧЕСКОЙ ОБРАБОТКИ ИНФОРМАЦИИ О ТЕХНИЧЕСКОМ СОСТОЯНИИ ПОДВОДНЫХ ПЕРЕХОДОВ МАГИСТРАЛЬНЫХ НЕФТЕПРОВОДОВ

РД 39-3-693-82

"Инструкция по применению ИНС ручного обращения для статистической обработки информации о техническом состоянии подволных перехолов магистральных небтепроводов" рассматривает вопросы создания и эксплуатации простейшей информационно-поисковой системы ручного сорашения.

Основная цель ИПС оучного обращения заключается в значительном сокращении времени поиска нужной циформации для ведения многоаспектного анализа при решении задач планирования и проведения TOP HIMH.

"Инструкция... " разработана впервые.

"Инструкция..." разработана в лаборатории технической экоплуатании магистральных нефтепроволов продоженных в сложных условиях, отдела технической эксплуатиции магистральных трубопроводбв Всесоюзного научно-исследовательского института по сбору. подготовке и транспорту небта и небтепропуктов.

Исполнители - зав. лаб. к. т. н. Захаров И.Я.. инженер Казина Н.П.

#### РУКОВОЛЯЩИЙ ЛОКУМЕНТ

Инструкция по применению информационно-поисковой системы ручного обращения для статистической обработки информации о техническом состоянии подводных переходов магистральных нефтепроводов

PII 39-3-693-82

Вводится впервые

Срок введения установлен с 26.02.1982 г. Срок действия до 1987 г.

Настоящая инотрукция распространяется на систему сбора и обработки информации по конструктивным. гидрологическим и другим особенностям полволных переходов магистральных нефтепровопов (ППГИН) и устанавливает требования к использованию информационно-поисковой системы (ИПС) для обработки данных о ПППИ.

Инструкция предназначена для работников Главтранснефти Министерства нефтяной промышленности и ее подразделений (ЭОПТР. СУПЛав. отделов надежности. эксплуатании УМН. служб-УМН) и отдельных организаций занимающихся планированием и производством технического обслуживания ШПШ. а также решением проектных вопросов иля производства капитального ремонта ППМН.

Инотрукция может быть также иопользована предприятиями и организациями по проектированию и строительству М и других понволных трубопроводов.

#### I. OFILME HOMOZEHMA

I.I. В настоящей инструкции излагается способ сбора и обработки чногомации, влияющей на надежность ШБАН при помощи ИНС гучного ображения, в которой информация соцеруится на перфокар-Tax doumara K-5.

1.2. Число и суть поисковых признаков (дескринторов) кодируемых в перфокарте с краевой перфорацией определяют формат пер-Фокартн, а также информационно-поисковый язык (ИЦИ), которым будет вестноь запись информации.

1.3. Перфокарта формата К-5 - прямоугольный кусок плотной бумаги строго вынержанных размеров (207 мм х 147 мм), имеющий двухрядную краеную перфоранию и срезанный правый верхний угол пля соментира перфокарт в массиве. Перфорания представляет из себя отверстия пиеметром 3 мм (6 мм между пентрами), расстояние межну ними в ряду и между рядами отверстий (3 мм) также строго выдерживаются.

1.4. Пербокарта К-5 с краевой нерфорацией вмеет с обеих оторон свободное текстогое поле. которое используется для запиои некодируемых сведений. Эти сведения могут быть вписаны чер-НИЛЕМИ. ТУШЬЮ. ИСПОЛНЕНН ТИПОГОЭЙСКИМ НАбором ИЛИ ЙОТОСПОСОбом.

I.5. Информационно-поисковый язык, которым ведется запись как в перфорации, так и в тексте карточек, раскрывает содержание объекта информации.

1.6. Для работы с перфокартами необходимо иметь: компостерные шипны для пробивки перфорании или ножнины. набор спин для отбора перфокарт по заданным признакам и селектор - при отборе информации с большого количества перфокарт. Лля хранения пербокарт необходимо иметь коробку или ящик соответств/ющих разнеров $\mathbb{R}$ ).

<sup>\*</sup> Отечественной продивленностью, в частности Таллинский экспери-ментальный продивленной триспостью, в частности Таллинский экспери-ментальный доктивностью, в частности приспособ тении, а так-

I.7. При помощи ИПС ручного обращения для статистической обработки вною пмании о ППМН решаются следующие задачи:

анализ технического состояния и опенка фактической нанехности ШМН в УМН (РУМН) или в пелом по ГТН:

пландрование вопросов технической эксплуатации и ремонта (ТОР) перехолов:

выбо́р метолов и средств производства TOP:

решение организационных вопросов, например, создание СТОР ШИН. размещение технических средотв в организаций занимающихся ТОР по регионам и т.п.:

посведение ТОР ШЕЛН.

Вопросы, решаемые при помощи ИПС\_не ограничиваются пригеденным эдесь описком как количественно, так и качественно. Пример решения одного из вопросов дан в приложении 3.

I.8. При наобходимости в дальнейшем возможен церевод МПС ручного обращения в ИИС с довользованием ЭНМ.

## 2. ОБЩИЛ РЕБСТР ПРИЗНАКОВ. ОПРЕПЕДЕНИИХ ОБЪЕКТЫ ИНФОРМАНИИ ИНС

| # признака! | Признаки                       |
|-------------|--------------------------------|
|             | 2                              |
|             | ШЕЛН - как объект наблюдения   |
| I.          | $y_{MH}$ *)                    |
| 2.          | Нефтепровод                    |
| з.          | ПК или километр по трассе      |
| 4.          | Нитка (основная или резервная) |

<sup>\*)</sup> При использовании ИПС в УМН, где данный признак не нужен,

 $\mathbf{I}$  ,  $\mathbf{I}$  ,  $\mathbf{I}$  ,  $\mathbf{I}$  ,  $\mathbf{I}$  ,  $\mathbf{I}$  ,  $\mathbf{I}$  ,  $\mathbf{I}$ <u>----2-------</u> Техническая характеристика объекта наблицения 5. Лиаметр трубы 6. Толшина стенки трубы 7. Марка стали трубы 8. Завоя-чаготовитель  $9 -$ Проектная организация 10. Уровень качества проектарования II. Строительная организация T<sub>2</sub>. Отклонсния от проекта при отроительстве 13. Наличие конвых вставок 14. Способ оборки **T5.** Усиление стыков **T6.** Вид балластировки  $T2.$ Протяженность IIIL:H 18. Протяженность пюкера **19.** Испытательное навление  $20.$ Наличие средств защиты окружающей среды  $2I<sub>z</sub>$ Дата ввода в эксплуатацию Характеристика эксплуатации  $22.$ Режим работы по проекту  $23.$ Характеристика перекачиваемого продукта Гидроморфологические особенности реки

- $24.$ Река (название)
- $25 -$ Категория ШЕМН
- $26.$ Шарина реки
- 27. Глубина секи
- 28. Скорость течения

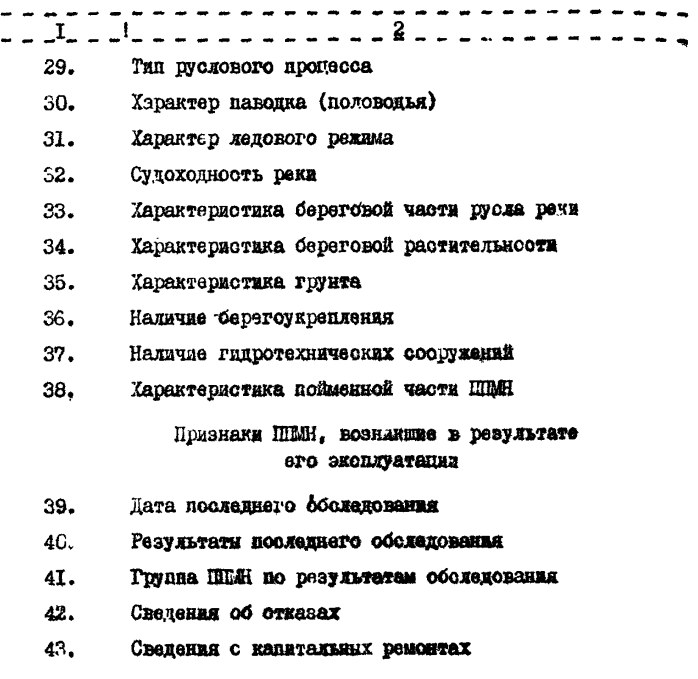

#### 3. КОДОНЫЕ КЛЮНИ

3.1. Способы записи поискового образа объекта в запоминающее устройство (перфокарту) назнваются кодовыми ключами.

3.2. Для обработки информации о ШМН предлагается использовать как наиболее простие следующие ключи: "прямой" - когда признаку отводится постоянная точка (отверстве) (Рис. J) и комбинационный "1.2.4.7" - когда признак для записи в перфорецию предварительно получает условный код.

3.3. Лия обозначения лесяти показателей (цифр шифра) в ключе "I.2.4.7" используются четное пары отверстий. В данном ключе шибон. Указанные в названии ключа 1,2,4,7, отмечаются глубокими вырезами, а остальные - 3,5,6,8,9,0 сочетаниями мелких muneson  $(1 + 2 = 3; 1 + 4 = 5; 2 + 4 = 6; 1 + 7 = 8; 2 + 7 = 9;$  $4 + 7 = 0$ ), (pnc. 2).

3.4. Для обозначения лвухзначных чисел (т.е. поисковые поизнаки определяются двухзначными числами) применяется тот же ключ "I.2.4.7", с использованием двух отрезков поля. В этом случае возможно записать числа от I до 99 (рис. 3). При необходимости записи неполного порядка цибю (18.27.34) поименяются различные варианты ("укороченных") позиций ключа "I.2.4.7". Например. I:  $I.2.4.7: I.2. I.2.4.7$  (cm. pnc. 3).

### 4. КОДОВАЯ КАРТА

4. Г. Макет размещения избранных дескрипторов в перфорации называется кодовой картой. Кодовая карта составляется один раз и действует все время существования данной картотеки.

4.2. На каждой стороне перфокарты остаются резервные поляучастки перфорации для дальнейшей детализации, записи новых дескрипторов, замены устаревших записей новыми (рис. 4.5).

4.3. Для продления срока службы кодовой карты. изготовленной из обычной перфокарты, рекомендуется наклеить ее на дополнительные перфокарты.

Кодовую карту можно изготовить также из какого-либо другого плотного материала, например, пластмассы, органического стеклa.

 $\mathbf{a}$ 

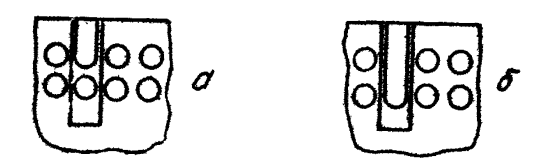

Рис. І. Ключ "прямой" а - мелкий вырез - І (да) б - глубокий вырез - 2 (нет)

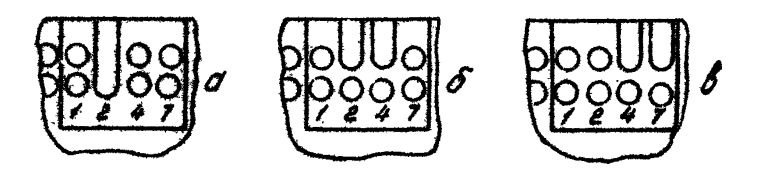

Рис.2. Ключ "1.2.4.7" а - закодирована цифра 2, б - 6, в - 0

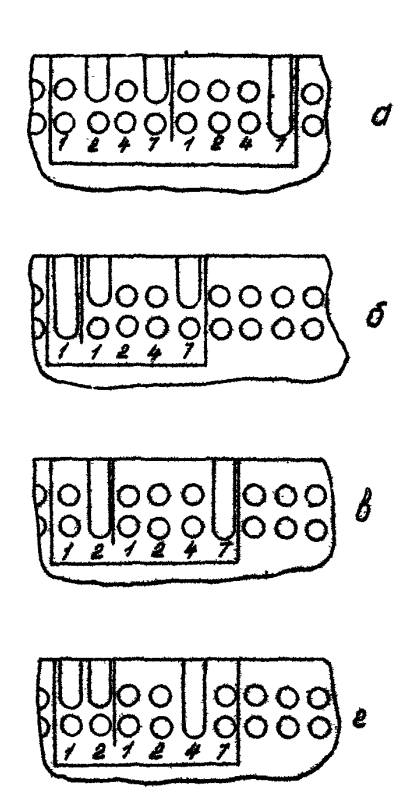

Рис.3. Ключ "1.2.4,7" а - закодировано число 97, б-16, в - 27,  $r - 34$ 

|                         | OODO OO OO OO OO                          | 0.0000.000<br>127                                | algalo go olo<br>28<br>30              | oo<br>o<br>O |  |  |  |  |
|-------------------------|-------------------------------------------|--------------------------------------------------|----------------------------------------|--------------|--|--|--|--|
| σc<br>ాం                |                                           | 3-TK uru ku no mpolece [17-npomarienwocms/11194] | 25 - KOMBADOLIA<br>morni               | 90 P         |  |  |  |  |
| యం                      |                                           | 6-такцина споемк; труба (8-протаженность депера  | (гламобые деформации)                  | యి<br>ဇ ဝဝ   |  |  |  |  |
| యిం                     | 1-mapna arranc nyayak                     | 10-vonovastranovnos Dibasus 26-vvuscus pare      |                                        | ഹ            |  |  |  |  |
| Š                       | O OnW-salad <i>usemalumen</i> s           | ppcpegembel sekuumat<br>omyeneroxual coedo       | 21-anjEmo pero                         | မ္ဝတ<br>ഹ    |  |  |  |  |
| ത                       | 9- nooen must apasvecelen.                |                                                  | 33- харантеристика\<br>берегобой части | 800          |  |  |  |  |
| ిం                      | 10-ypobews novecm&t<br>npoemmepossamus    | <u>ll-pavu</u> m polomi no<br><b>passum</b>      | DUCAR DENU                             | 908          |  |  |  |  |
| ిం<br>య                 | H-CMOOCHIVE.ASMOTIF GEARINGS              | D-                                               | 34-adammepucmumd                       | ৼ৹ত          |  |  |  |  |
| ბა                      | H-cmxxwexea om                            | ው                                                | <b>depreción</b><br>pocnumensmocms     | QO<br>o,o    |  |  |  |  |
| ೦೦೪                     | npoenna npu                               |                                                  |                                        | ౸ం           |  |  |  |  |
| ಹ<br>ŐΟ                 | cmoovmenscmbe                             | es-xoocnmeexcmund<br>первак коветого посозна     | 37-intromexnemecrea<br>coqoymemor      | 300          |  |  |  |  |
| ంం                      | v3-матецке привыт                         | $t^{\prime}$ C sac $\pi$<br>σ−                   |                                        | ະດວ          |  |  |  |  |
| ~                       | <i>bomolbor</i>                           | t*Cben –                                         |                                        | О            |  |  |  |  |
| $\infty$                | 15 - MYGONNOL VA KOULKET (NÖX             |                                                  |                                        | О            |  |  |  |  |
|                         | 46- B и д. Богластировки 24-река мазботле |                                                  |                                        | О            |  |  |  |  |
|                         |                                           |                                                  |                                        |              |  |  |  |  |
| oo.<br>000000000<br>e o |                                           |                                                  |                                        |              |  |  |  |  |

Рис. 4. Макет перфокарты (правая сторона)

| ٥o<br>29-дата последнего обследования<br>oo<br>oo<br>40 - результаты последнего обсле<br>oo<br>cobanus<br>٥o<br>oo<br>oo<br>ററ<br>oo<br>oo<br>oo<br>oo<br>oo<br>oa | 43 - Guð u codephanus<br>KOMUTICINOMOLO PEMOHITIZ | oο<br>DО<br>oo |
|----------------------------------------------------------------------------------------------------|---------------------------------------------------|----------------|
|----------------------------------------------------------------------------------------------------|---------------------------------------------------|----------------|

Рис.5. Макет перфокарты (левая сторона)

#### Б. ПОРЯЛОК РАБОТЫ С ПЕРФОКАРТАМИ

5.1. Информация о ШЕМН переносится из формуляра или паспорта IIIEH. актов обсленования перехода. проектной и исполнительской покумен апии на перфокарту путем перформрования и записи соответствующих информационных признаков на текстовом поле перфокарты.

5.2. Занесение информации в перфокарту и последующее извлечение информации из нее предусматривает определенные этапи.

5.2.1. Конирование пербокарты.

Занесение поискового образа объекта в запоминациее устройство называется колированием. Колирование произволится по составленному списку признаков. входящих в состав поискового образы объекта, пользуясь принятыми ключами.

Перфорирование карт производится с помощью ручного компостера. а при его отсутствии. ножниц. Неколицуемые сведения. т.е. те, которые закодировать либо невозможно. либо не имеет смысла. запченваются на текстовых полях диневой и оборотной стороны перфокаргы.

5.2.2. Заколированные перфокарты укладывают в селектор или ящик пля хранения с ордентацией по срезанному углу.

5.2.3. Для проведения анализа технического состояния ШМН и планирования ТОР производят отбор перфокарт по поисковым признакам. соответствующим поставленным задачам. Отбор перфокарт производится набором спиц соответствующего каждому признаку копового ключа.

**T3** 

#### 6. ЛОРЯДОК РАБОТЫ С РУЧНЫМ СЕЛЕКТОРОМ

б. І. Для выбора информации по требуемому признаку нужно: вынуть из ящика хранилища нужную часть массива, установить впереди массива кодовую карту,

уровнять карты и убедившись, что угловой срез находится в правом верхнем углу, установить массив в селекторе,

ввести одну-две контрольные спицы, пользуясь для этого угловыми служебными отверстиями,

повернуть весь селектор так, чтобы нужная сторона кодовой карты была вверху,

выбрать нужную информацию (одновременно производится набор информации только по одной стороне карт), при атом следить, чтобы все спицы проходили через селектор без перекоса,

вынуть контрольные спицы и снять поддерживающую планку оо стороны, противоположной той по которой ведется набор информации,

отодвинуть подвижную стенку от массива карт и раздвинуть ("распушить" > массив,

легко встряхнуть ящик,

поднять со стола выпавшие карты и при необходимости провести дополнительную сортировку по другой стороне,

6.2. Поскольку для дополнительной сортировки остается небольшое количество карт, то она выполняется вручную. Для этого пачку уравнивают - берут пачку обеими руками за боковые стороны и не сжимая, слегка постукивают ею по поверхности стола "или иной ровной поверхности, подравнивая при этом рукой перекосившиеся карты. Затем пачку поворачивают на 90° и постукивание повторяется. После этого накладывают на пачку кодовую карту и переворачивают пачку вверх той стороной, на которой расположены искомые показатели. Для того, чтобы добиться совпадения всех отверстий, вводят спицу в одно из угловых отверстий перфокарт. При этом следует перфокарты подправлять рукой так, чтобы спица свободно прошла через весь массив. Удобнее всего для этой цели использовать правый верхний угол карт (рядом со срезом), при этом массив удерживается на столе или иной подставке рукой. Все операции по уравниванию выполняются без каких-либо усилий, чтобы не повредить карточки. Затем вставляются спицы в отверстия, соответствующие тому комплексу признаков, по которому проводится понок. После этого следует вынуть контрольную спицу, массив расдушить и приноднять его. Все карты, имеющие соответствующие вырезы, выпадут из массива.

Этим же приемом можно пользоваться при отсутствии селектора.

Приножение I

#### КОДОВЫЙ СЛОВАРЬ

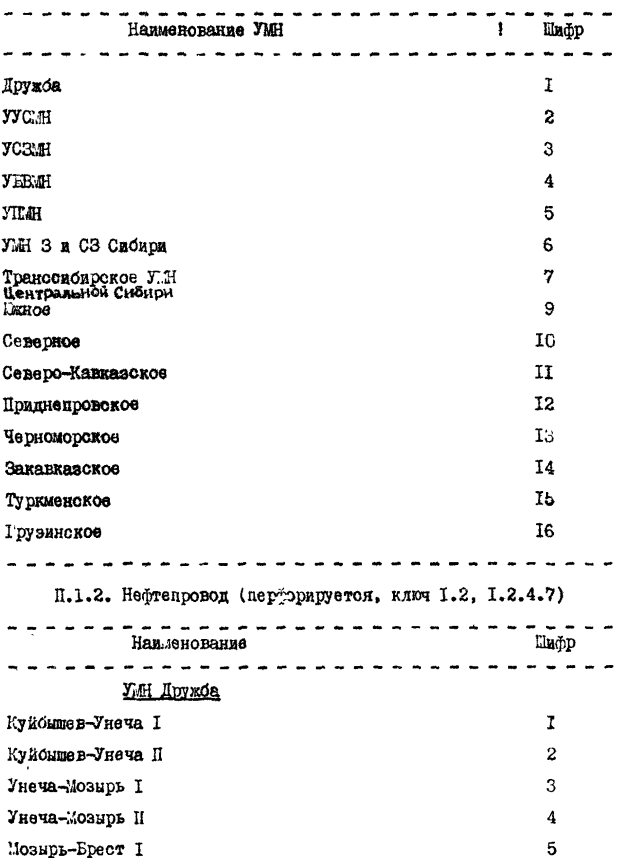

# П. І. І. УМН (перфорируется, ключ 1.2.4.7)

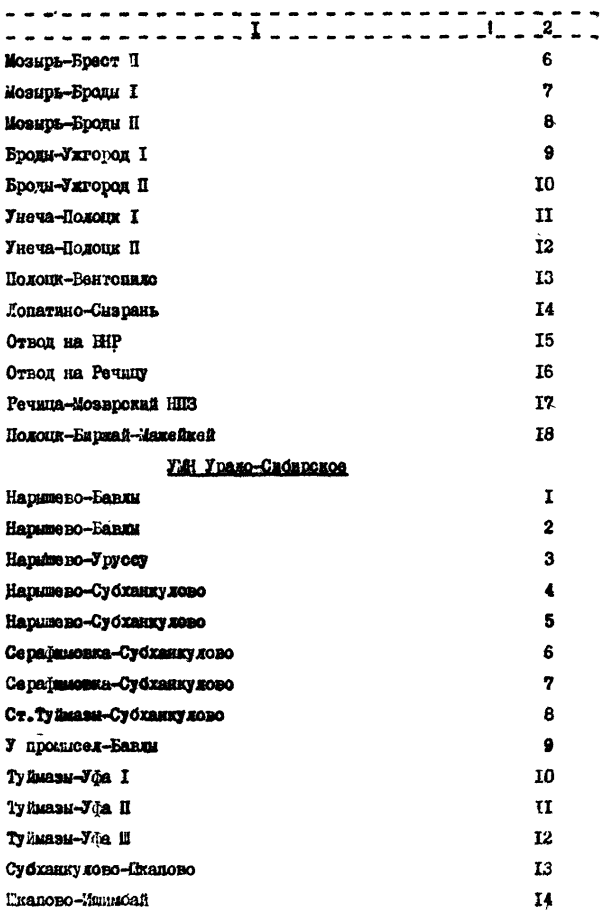

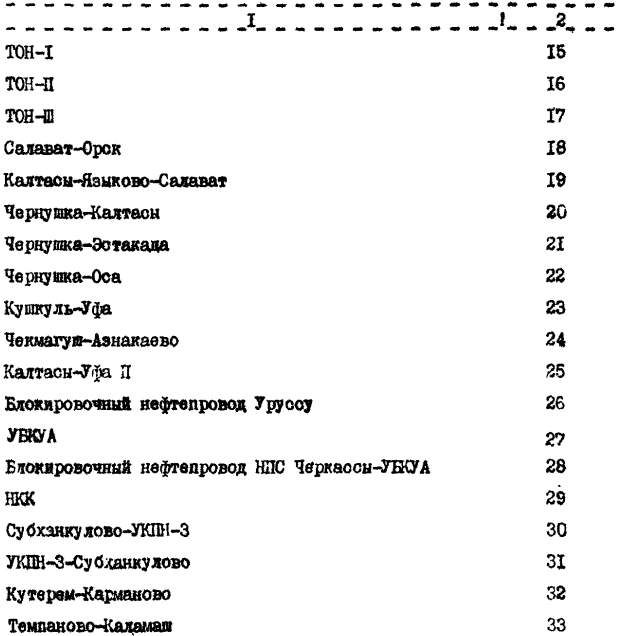

#### УМ Северо-Западное

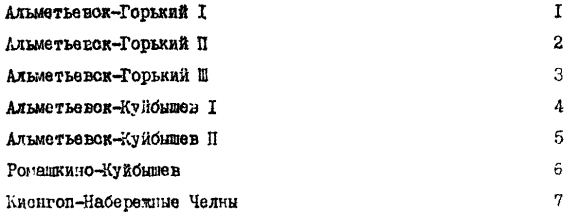

 $\mathbf{B}$ 

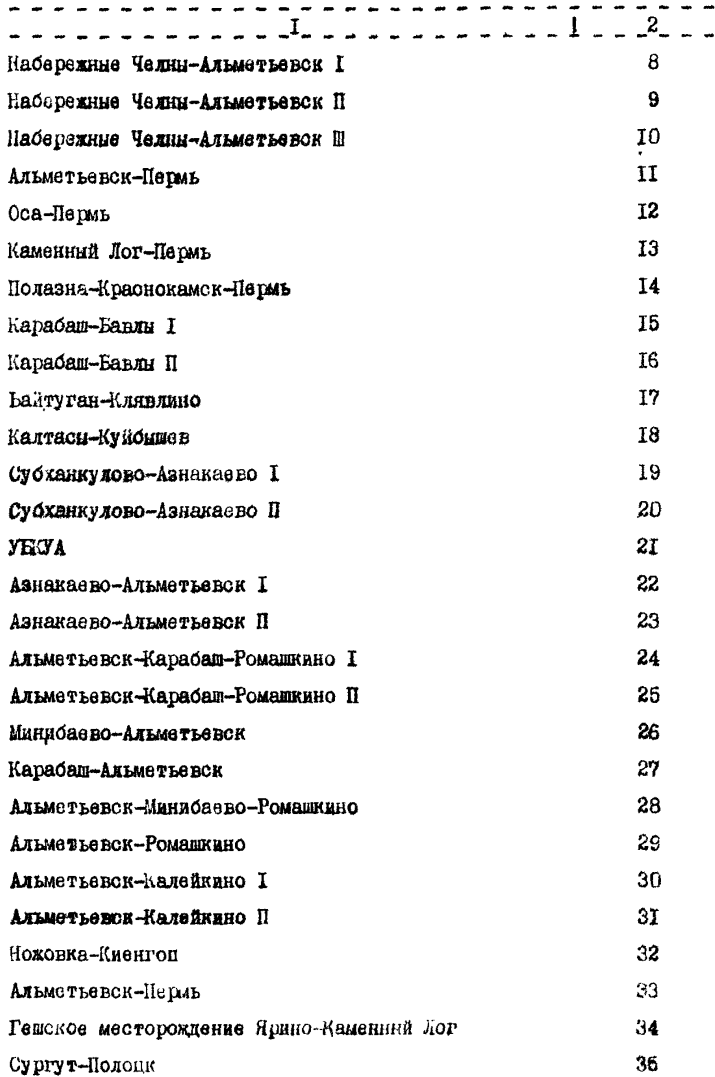

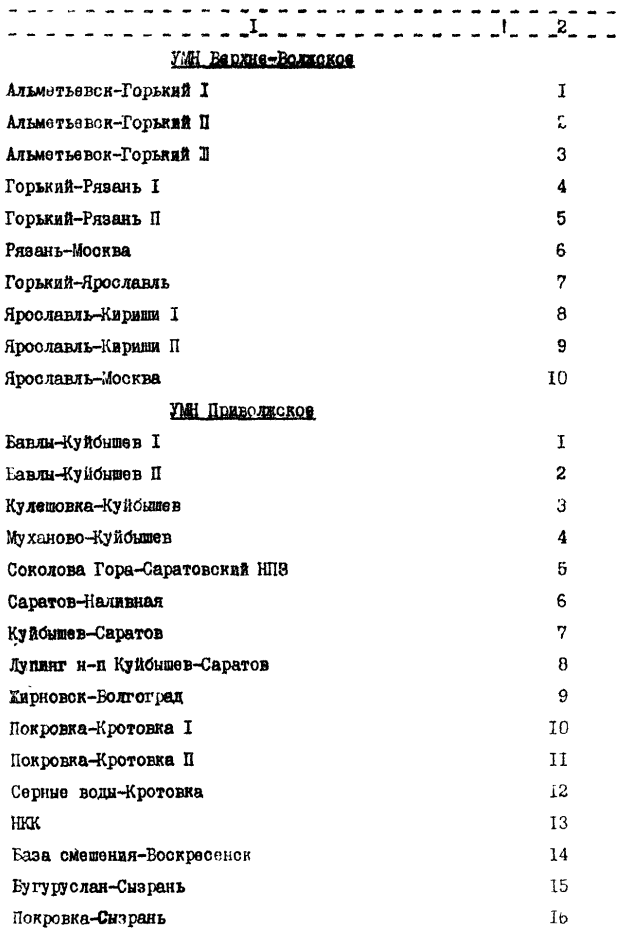

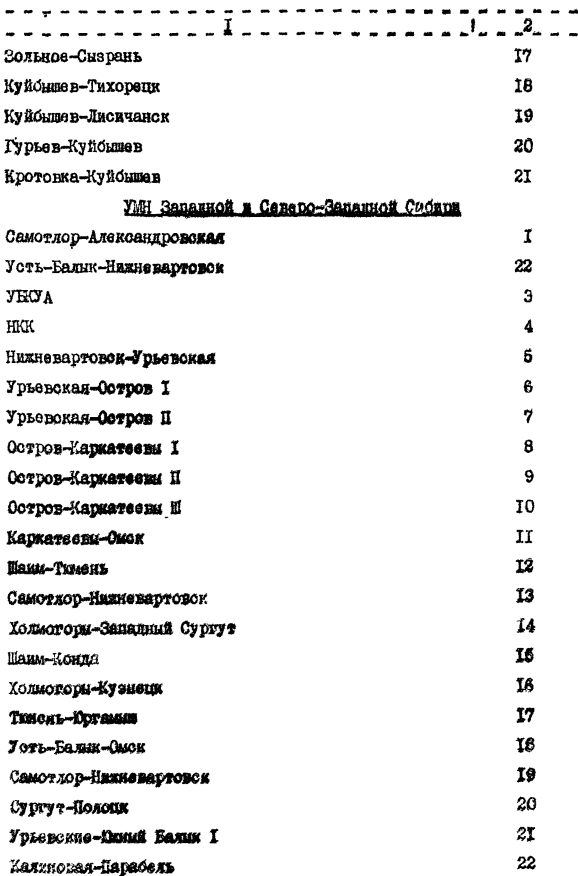

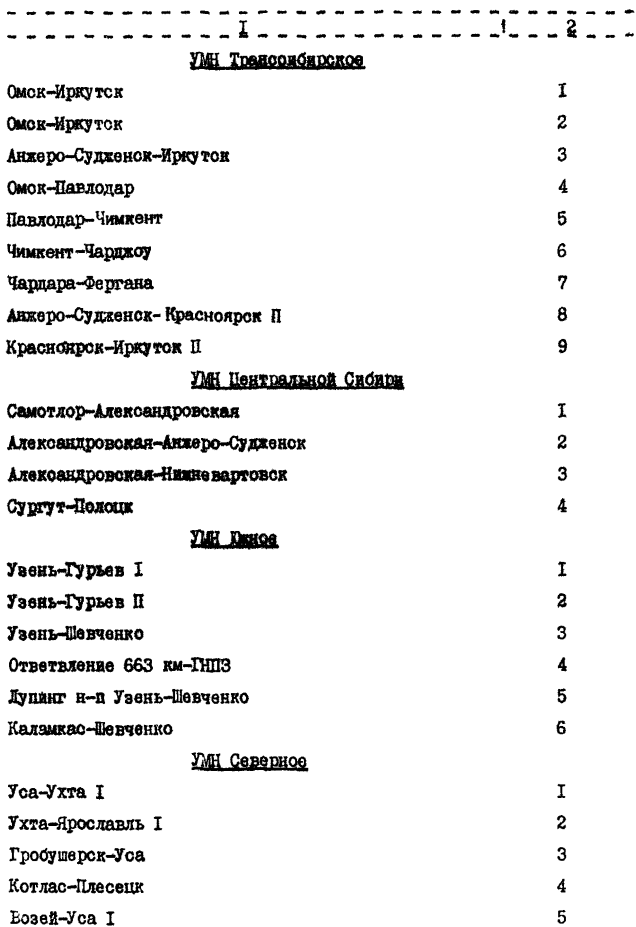

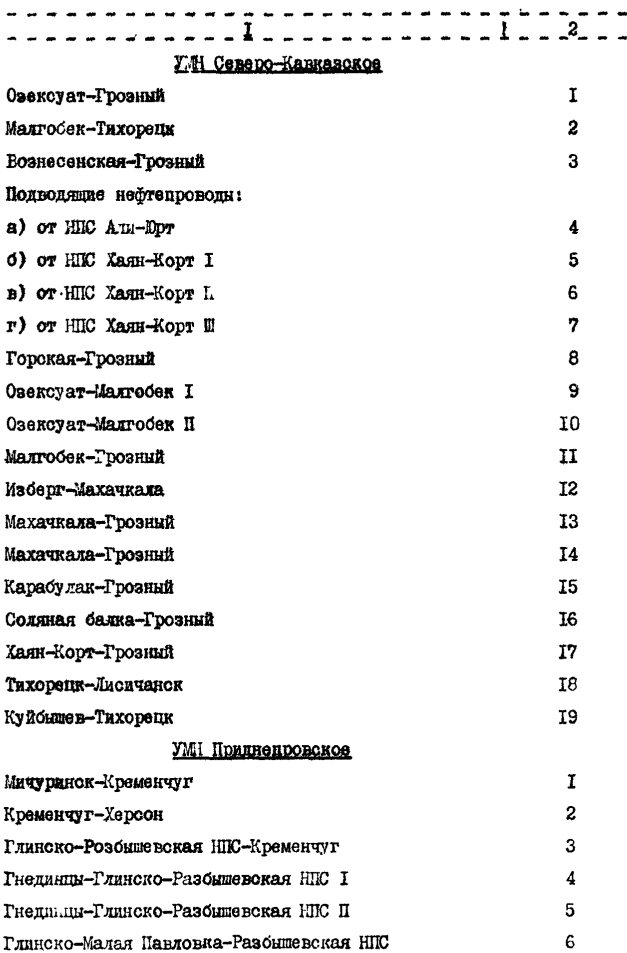

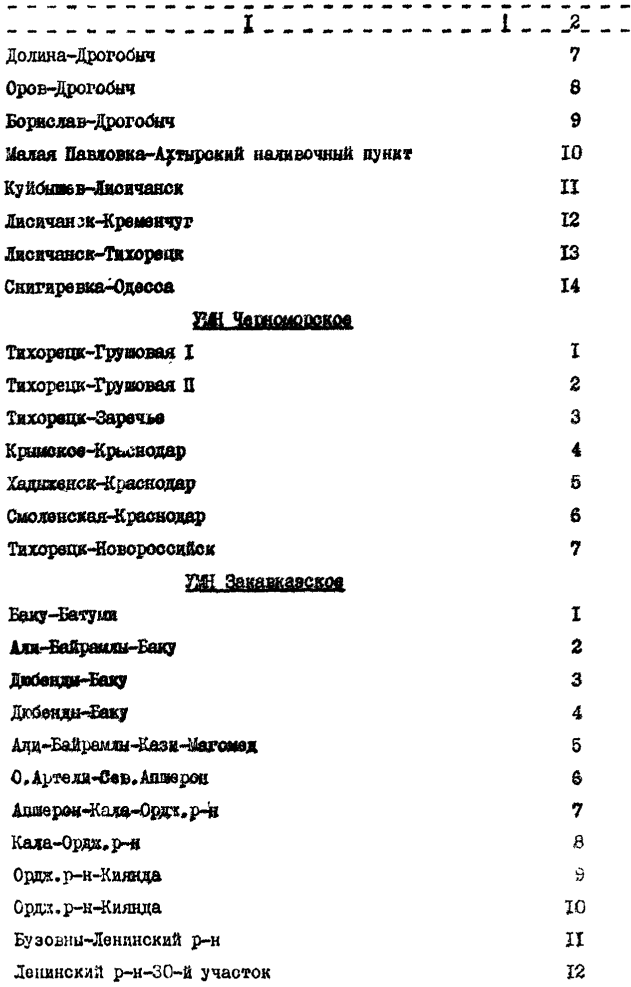

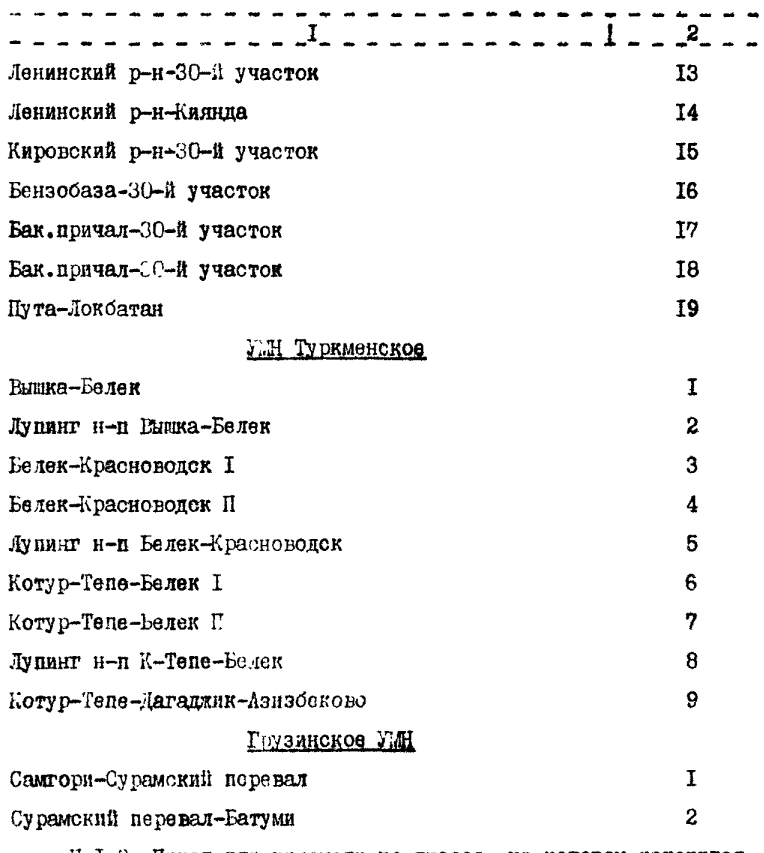

11\*1,3. Пикет или километр по трассе, на котором находится ЛИИ (записывается на текстовом поле).

Л. 1.4. Нитка (основная или резервная) (перфорируется, ключ прямой).

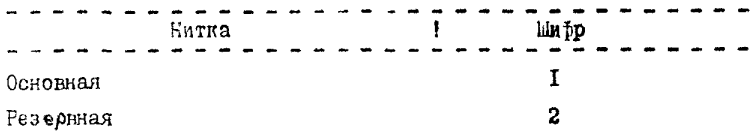

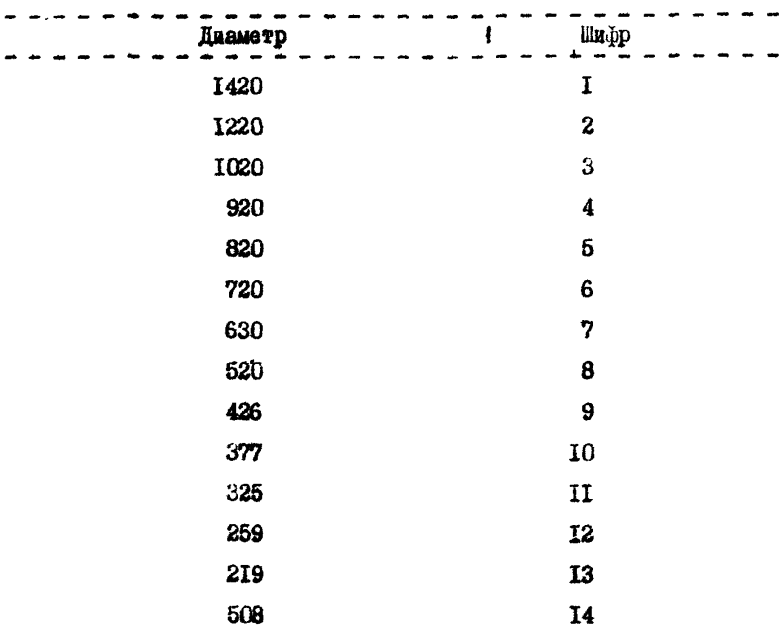

**П .1 .5 . Диаметр труби (перфорируется, ключ 1 ,1 .2 .4 .7 ) .**

**0 .1 .6 \* Толщина стенки труби (надпись в текстовом поле).**

П. 1.7. Марка стали (надпись в текстовом поле).

П. 1.8. Завод-изготовитель (наппись в текстовом поле).

**Q .I .9 . Проектная организация (надпись в текстовом поле).**

П. I. IO. Уровень качества проектирования (надпись в тексто**вом поле).**

**В надписи указывается:**

**с учетом русловых деформаций,**

**без учета русловых деформаций.**

П. 1.11. Строительная организация (надпись в текстовом поле).

П. I.12. Отклонения от проекта при строительстве (перфори**руется, ключ прямой, надпись в текстовом поле).**

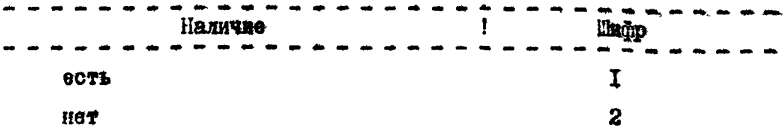

В наиписи указывается:

укладка выне проектного пройная заложения трубы (илина участка. Рде довущено отклонение, высота, на которую не опущен TUY ÓCHOOBOR).

надичне оголений и провисаний трубопровода (длина оголенного или провисиего участка, высота провисания).

качество обратной засшики урезных участков перехода.

отсутствае или некачественно выполненное соорудение берегоукрепительных работ,

- другие дефекты.

П. I. I3. Наличие кривых вставок (перформруется, ключ прямой, наянись в текстовом поле).

```
\overline{1}Linop
         Наличие
                                                  I.
есть
                                                  \overline{a}нет
В надписи указывается:
  количество кривых вставок.
  место находдения кривых вставок.
П. 1.14. Способ сборки (перформруется, ключ прямой).
                                              Шифр
         Сварка
автоматическая
                                                  Ι.
                                                  2
ру чная
```
27

П. І. 15. Усиленне отыков (перформруется. ключ прямой, над-BEGA B TOKÓTOROM HOMO).

8025  $\mathbf{r}$  $\overline{\mathbf{2}}$ **HAT** В напикон указывается: галтельные лепестковые. П. І. Іб. Вин балластировки (наявись в текстовом поле). П. І. І7. Протяженность ШГЛН (перформруется. ключ 1.2.4. навлись в текстовом поле).

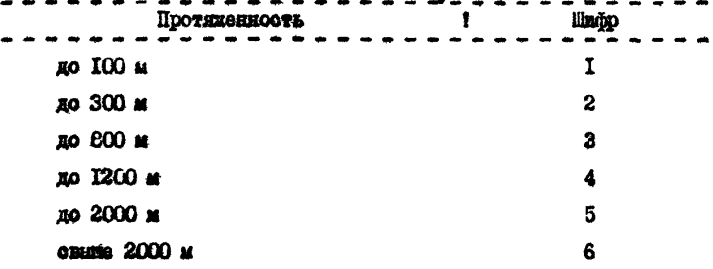

В наипном указывается точная дляна ШЕМ.

П. І. 18. Протяженность дикера (надпись в текстовом поле). П. І.19. Испытательное давление (напимсь в текстовом поле). П. 1.20. Наямчие средств защиты окружающей среды (дерформруется, ключ прямой, надпись в текстовом поле).

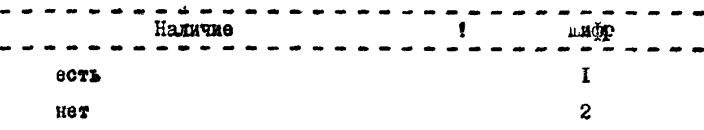

Б надписи указывается, какие именно средства имеются.

П.1,21. Дата ввода в эксплуатацию (перфорируется, кита  $1.2.4.7$ .  $1.2.4.7$ ). Перфорируются две последние цибры года.

П.1.22. Режим работы по проекту (надпись в текстовом поле). В надписи указываются:

давление, производительность, температура, динамические нагрузки, цикличность.

П. 1.23. Характеристика перекачиваемого продукта (надпись в текстовом поле).

В надписи указываются:

плотность, вязкость, температура застывания, температура вспышки.

П. 1.24. Название реки (надпись в текстовом поле).

П.1.25. Категория ШЕЛИ (перфорируется, ключ прямой, надпись в текстовом поле).

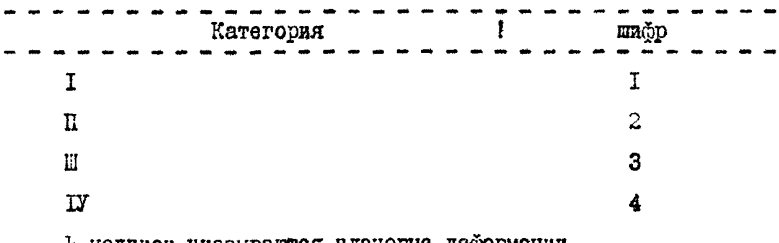

Ь надписи указываются плановые деформации.

П.1.26, Максимальная ширина река в межень (перфорируется, ключ прямой, надпись в текстовом поле).

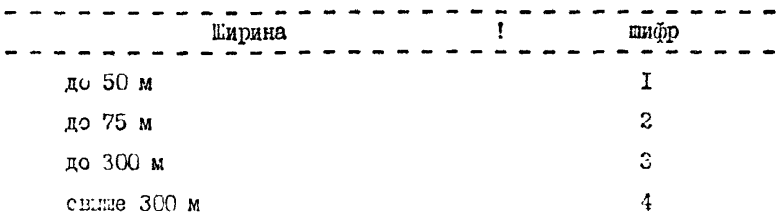

В надписи указивается точная ширина реки.

П.1.27. Максикальная глубина реки в межень (перфорируется, ключ прядой, надпись в текстовом поле).

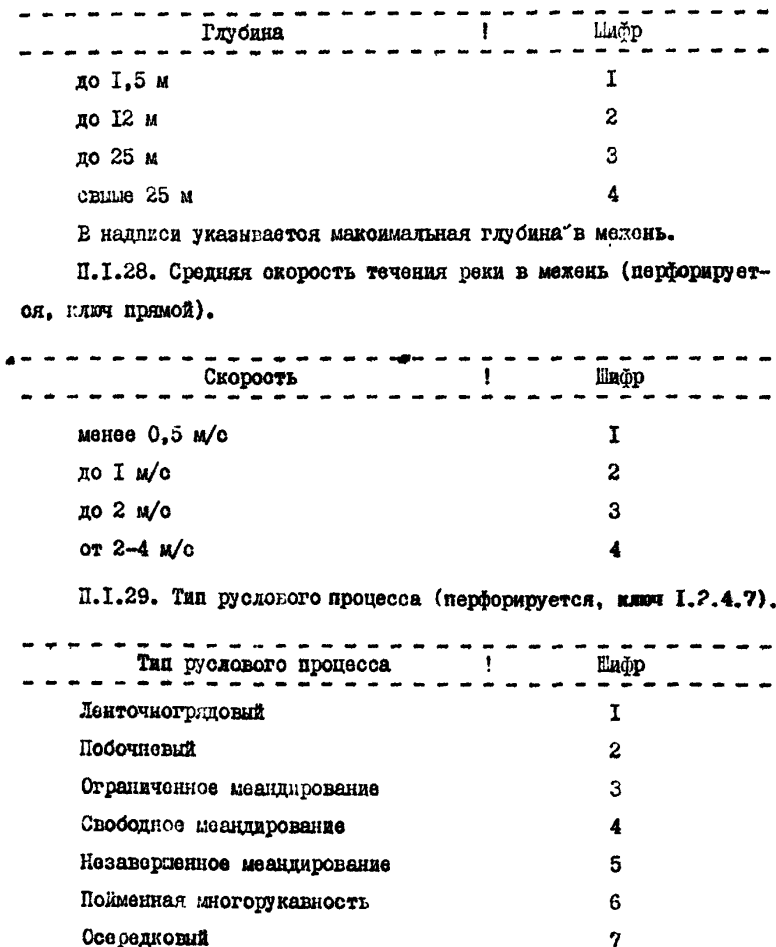

11.1\*30. Характер паводка (половодья) (перфорируется, клюя I.2.4.7, его вариант 1.2).

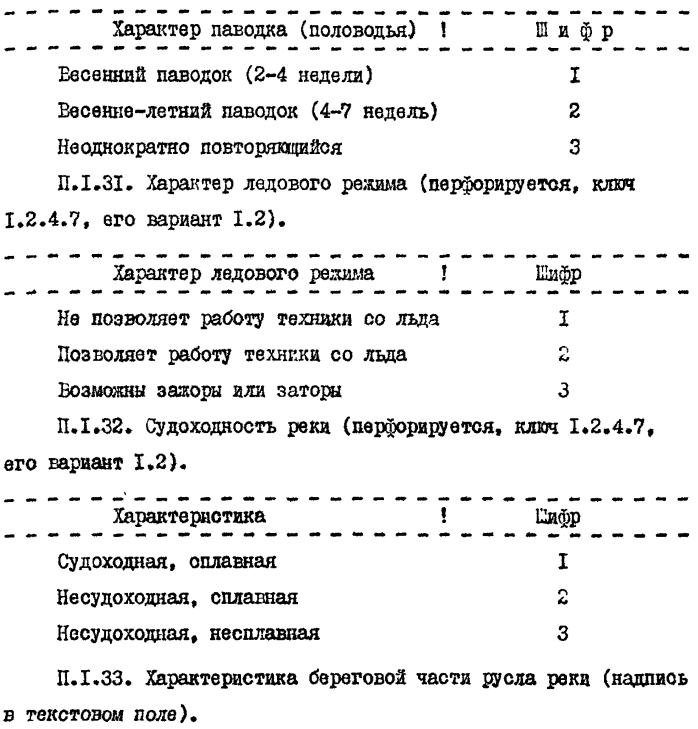

ПЛ.34. Характеристика береговой растительности (надпись в текстовом поле).

П.1.35. Характеристика грунта (перфорируется, ключ I.2.4.7, его вариант 1.2).

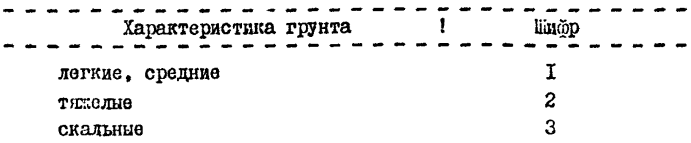

31

П. І. 36. Наличие берегоукрапления (перформруется, ключ angwork).

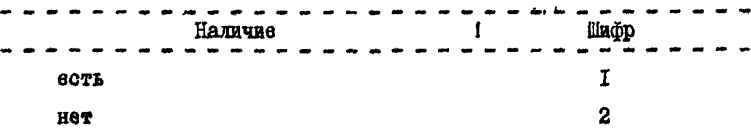

П. І.37. Наличие гипостехнических сооружений (перформруется. ключ прямой. наинись ветекстовом поле).

Шифр  $607<sub>h</sub>$ T  $\overline{2}$ **HOT** 

В надписи указывается конкретно сооружение.

П. І.38. Характеристика пойменной части ШМН (надпись в текстовом поле).

В напимси указываются: паводок, скорооть, потоки, уровень водн. возможна ли проходимость механизмов для ободуживания ремонта.

П. 1.39. Дата последнего обследования (надпись в текстовом  $none$ ).

П. І.40. Результаты последнего обследования (надпись в текстовом пола).

В надпися указывается:

І. Характеристика размыва дна.

2. Состояние берегоукреплений:

а) вынос бонования и фильтра из-под крепления;

б) размыв и разрушение берега:

в) целостность одежды берега в подв. част".

3. Плановое положение трубопровода:

а) висотное положение трубопровода;

б) состояние изоляц.покрыткя.

4. Наличие размытых участков трубопровода.

5. Наличие провисающих участков трубопровода.

П. 1.41. Группа ШМН по результатам обследования (перфорируется, ключ 1.2.4.7).

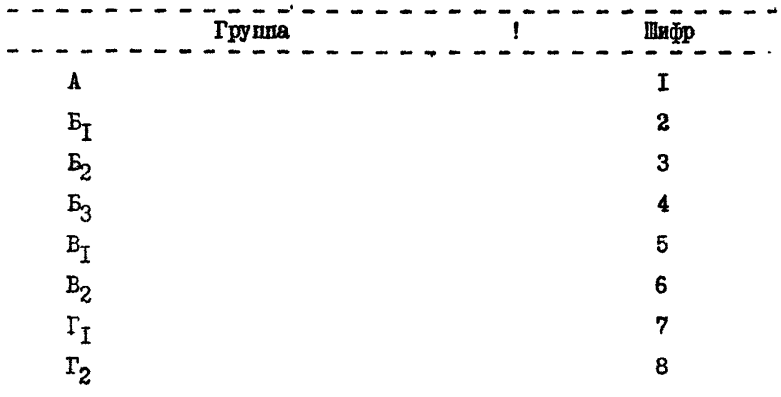

П. 1.42. Сведения об отказах (перфорируется, ключ прямой, налпись в текстовом поле).

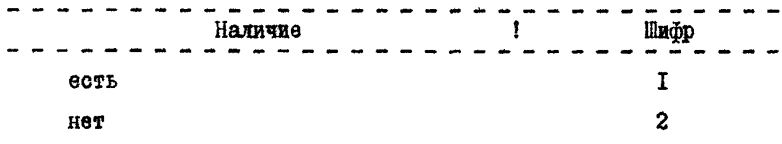

В надписи указывается точная дата аварии и ее характер (место, причина и др.).

П. 1.43. Сведения о капитальных ремонтах (перфорируется. ключ прямой, надпись в текстовом поле).

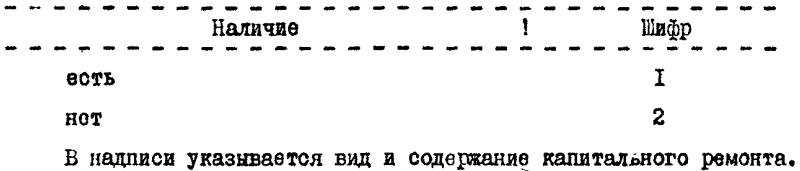

Приложение 2

# ПРИМЕР ЗАПОЛНЕНИЯ ПЕРФОКАРТ

# Ляниме для занеоения в перфокарту и их код<br>(ваяты произвольно)

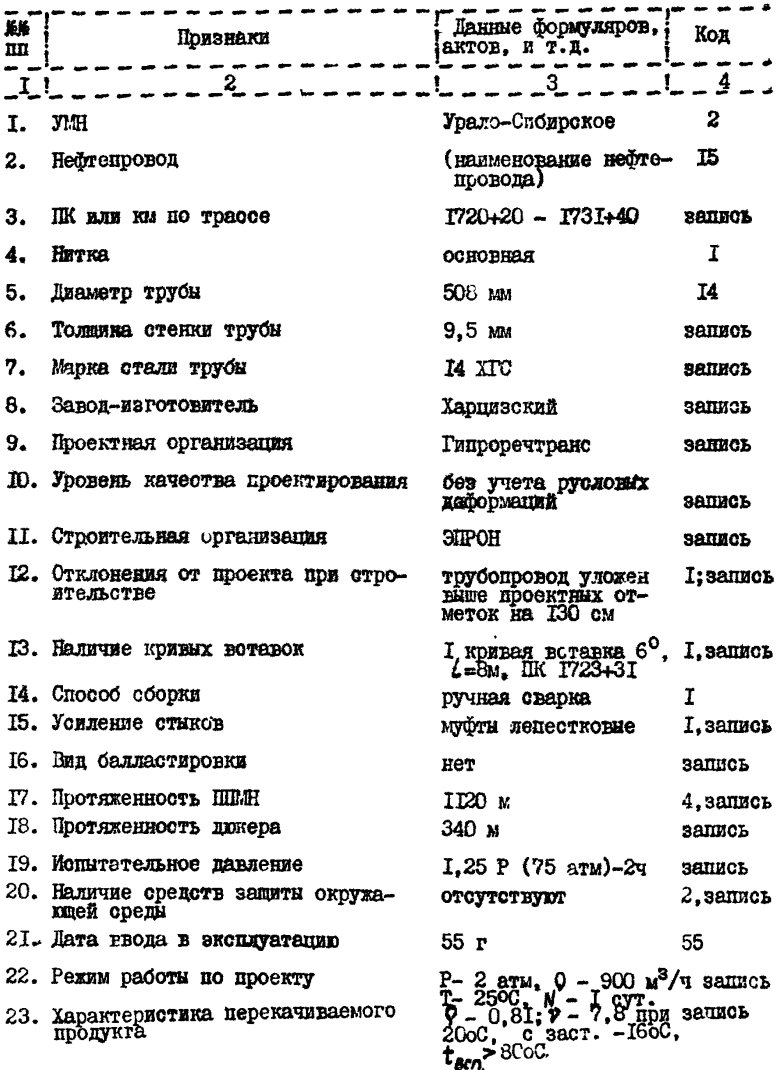

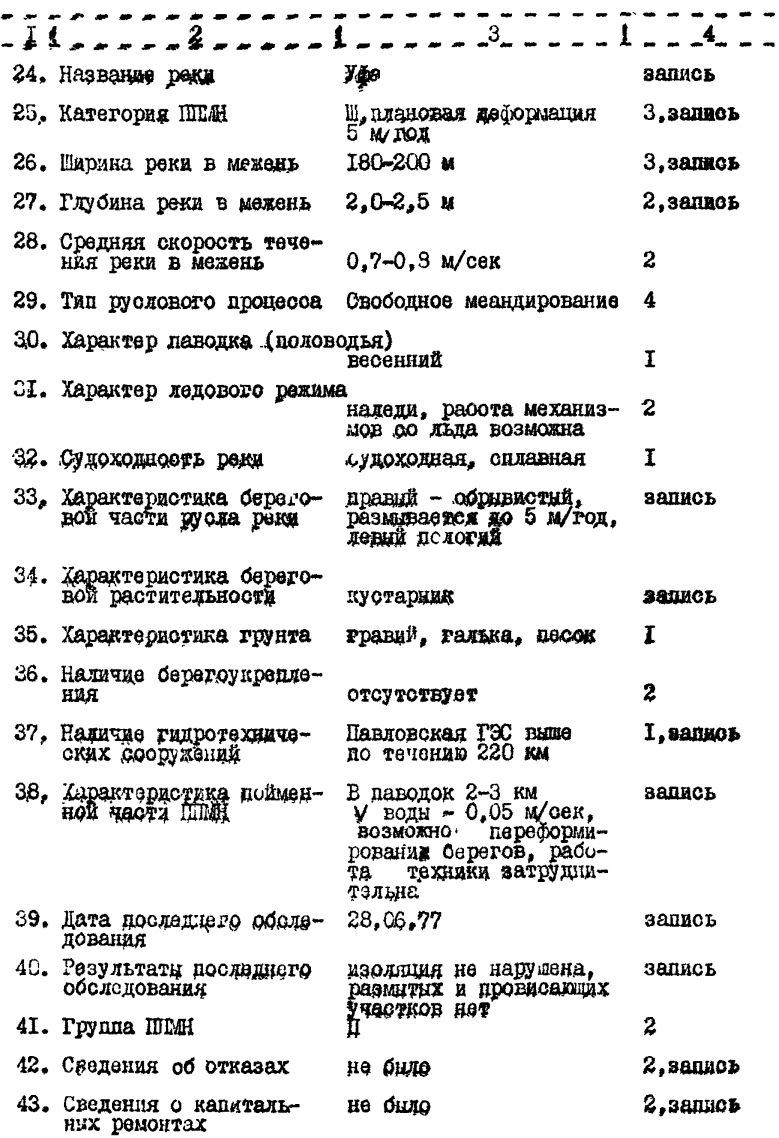

|           | $\overline{O}$ $\overline{O}$ $3 - 1720 + 20 - 1731 + 40$    | 11 – 1120 m                                   | 25-nactrobue ospopmouut 56           | oσ             |  |  |
|-----------|--------------------------------------------------------------|-----------------------------------------------|--------------------------------------|----------------|--|--|
|           | $6 - 9,5$ mm                                                 | 18 - 340 m                                    | do 5 m. 6200.                        |                |  |  |
| o o<br>oo | $7 - 14XCO$                                                  | <u>19-1,25Po (15cm)-24ccci</u>                | 26-180-200 m                         |                |  |  |
|           | у <mark>8 Харцизкий тгубный</mark>                           | 20- oncyncnbyram                              | 21 - 20 2,5 m                        | იი             |  |  |
|           | $\bigcirc$ Ол $\,$ 9. Гипроречтранс                          |                                               | 33 - προδεχύ- οδρειδ                 | <u>'ဝဝ</u> '   |  |  |
| oo<br>וסכ | 10.- ões yvemd pycnobon<br>- <i>õeooomausu</i>               | 22 - P - 2 dmm,                               | pasmuloemca do 5 mil.                |                |  |  |
| OO.       | 11 – Эпрон                                                   | Q-900 M/40c, T -                              | 34-кустарник                         | NO C<br>လတ     |  |  |
| ാറ<br>oo  | 12-mpybonpoloð ynomen<br>borve npoermnux<br>omnemor no 130cm | t°C - 25, N-18 cym.                           |                                      | ററ             |  |  |
| OO.       |                                                              | 23<br>0-081; 8-7,8 npu                        | 31 — Лібловскоя гібро-               | ೦೧             |  |  |
| oο        |                                                              | 20°C, t°C зост—                               | стонция в 220 км.<br>выше по течению | ↸              |  |  |
| ററ        | 15-mycpmai.nenecmnoösie                                      | $-16^{\circ}$ C, t bcnorura-<br>$>$ 80°C $\,$ |                                      | σO<br>၀၀<br>oο |  |  |
|           | $\frac{1}{2}$ 16 - Hem                                       | $24 - 4900$                                   |                                      | oo             |  |  |
| ററ        |                                                              |                                               |                                      |                |  |  |

Рис. 6. Пример занолнения перфокарты (правая сторона)

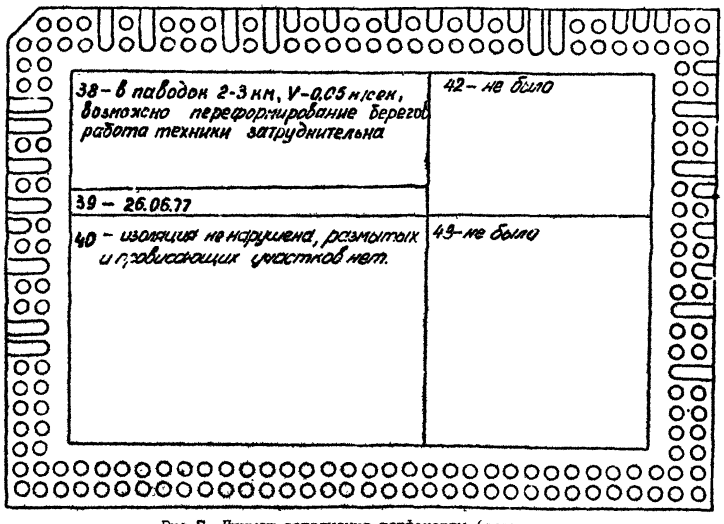

Рис. 7. Пример заполнания перфскарты (левая

Приложение З

#### ПРИМЕР ПРИМЕНЕНИЯ НПС

В управлении магистральными нефтепроводами находятся в вкоплуатании ШМН. напоимер. 300 переходов. При планировании и проведении TOP необходимо решить следующие запачи:

I) определие ШМН. требующих провенный капитального ремонта в ближайшие 5 лет:

2) определение ШМН. ремонт которых возможен с применением конструкции "труба в трубе";

3) определже ШМН. требуники проведения иозаглубительных pador:

4) определение ШВШ. при дозаглублении которых возможно нопользование землесосов.

При решении указанных задач с применением данной ИПС необхонимо отобрать перфокарты по следующим признакам, соответствую-ШИМ ПОСТАВЛЕННЫМ ЗАПАЧАМ:

I) группа ШМН (порядковый номер 39, группы Б2, Б3);

2) наличие кривых вставск форядковый номер I3. отбираются HIMH. He kmenume RDNBAX BCTaBOK):

3) группа ШИМН порядковый номер 39, группа EI, E2, BI, B2-ШМН. имениие оголенные и прозисаниие участки):

4) характеристика грунта порядковый номер 35. отбираются ППМИ уложенные в легкие и малосвязанине групты).

Отбор нерфокарт по признакам производится при помощи селек тора и спиц, как указывалось в разделе 6 "Порядок работы с ручным. селектором".

В итоге проведенного анализа получили следующие результаты:

1) 32 ППМН, относящихся к группам Б2, Б3, которые должны бить включены в пятилетний план ремонта как первоочерелной.

2) 7 ШИН. Не имеющих коиных вставок. При ремонте которых возможно применение конструкции " труба в трубе".

3) 40 ШВН. относящихся к группам БІ, Б2, ВІ, В2 и имеющих оголенные и провисающие участки.

4) 29 ППМН.при дозаглублении которых возможно применение земонаряда.

#### СПИСОК ЛИТЕРАТУРЫ

I. Перфокарты с краевой перфорацией. И.И.Гусельников. А.Ф.Турпитько. Москва. Высшая школа. 1974 г. 2. РД 39-30-497-80. Методические указания по классификации ШАМН при ТОР . Уба. ВНИИСИТнефть. 1980 г. утв. 3I декабря 1980 F.

# СОДЕРЖАНИЕ

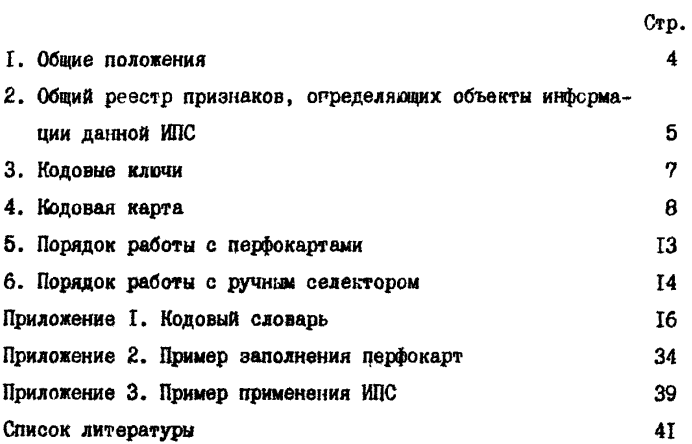

#### РУКОВОДЯЩИЙ ДОКУМЕНТ

#### И Н С Т Р У К Ц И Я

#### ПО ПРИМЕНЕНИЮ ИНФОРМАЦИОННО-ПОИСКОВОЙ СИСТЕМЫ РУЧНОГО ОБРАЩЕНИЯ ДЛЯ СТАТИСТИЧЕСКОЙ ОБРАБОТКИ ИНФОРМАЦИИ О ТЕХНИЧЕСКОМ состоянии подводных ПЕРЕХОДОВ МАГИСТРАЛЬНЫХ НЕФТЕПРОВОДОВ

РД 39-3-693-82

Издание ВНИИСПТнефти 450065, г.Уфа-55, просп.Октября, 144/3

Подписано в печать 29.06.82 . ГО3542 Формат 60x90/16. Уч.-изд.л. 2 ,1 . Тираж 150 экз. Заказ **130** 

[РД 39-3-693-82](http://files.stroyinf.ru/Index2/1/4293831/4293831298.htm)

Ротапринт ВНИИСПТнефти